**NatureServe** 

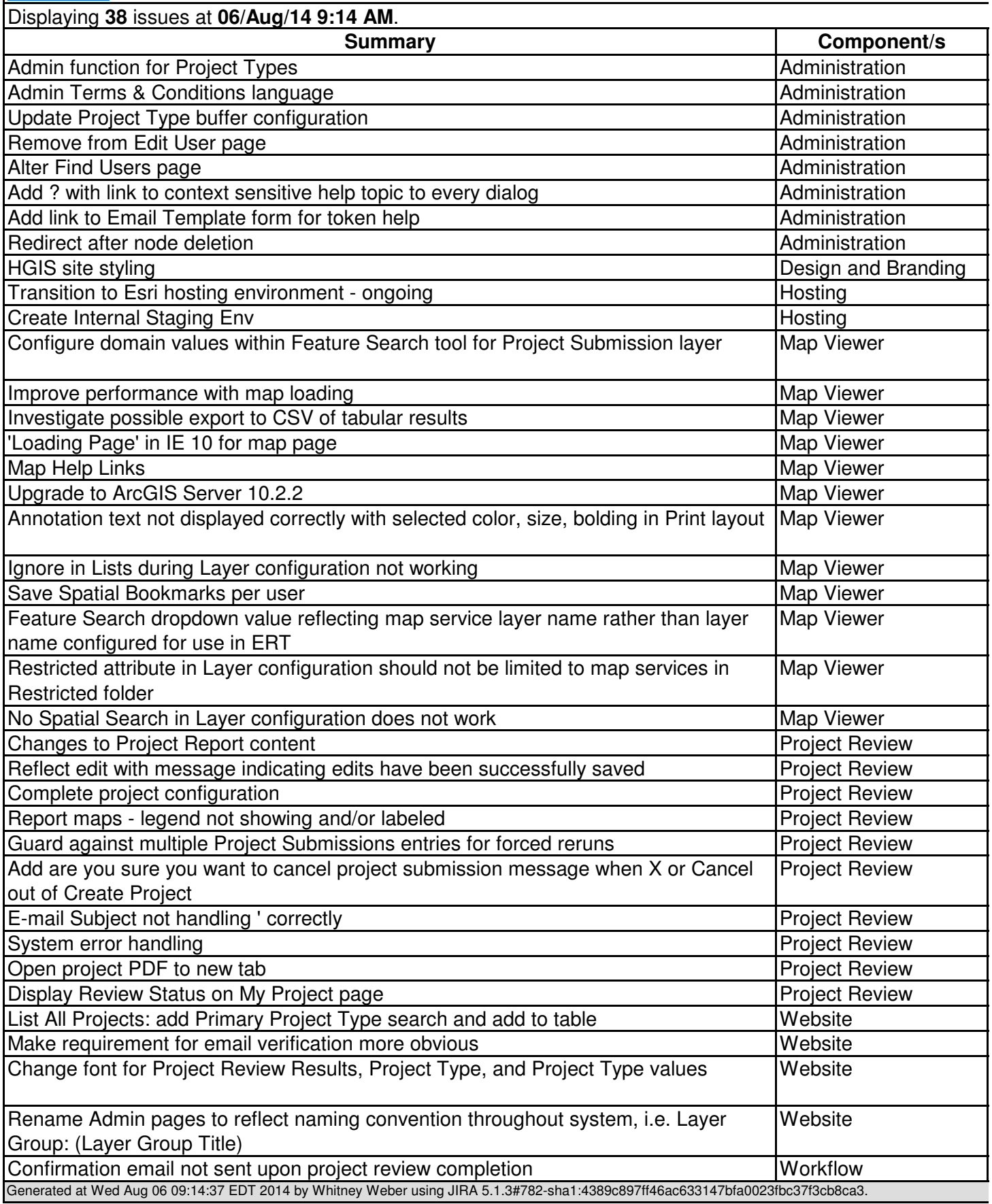